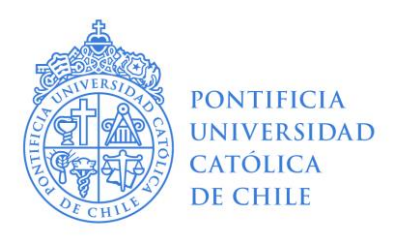

# Manual de procedimientos para solicitudes de gasto

Módulo de Expenses - Escuela de Ingeniería UC 26-07-2022

## <span id="page-0-0"></span>Índice

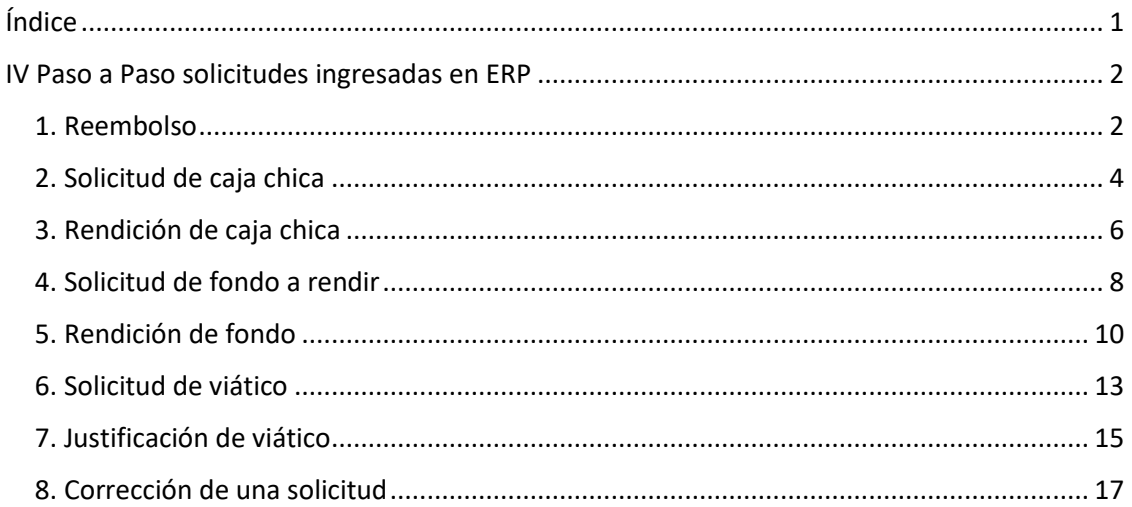

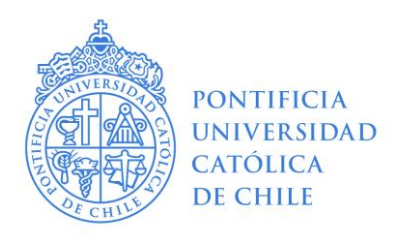

### <span id="page-1-0"></span>IV Paso a Paso solicitudes ingresadas en ERP

## <span id="page-1-1"></span>1. Reembolso

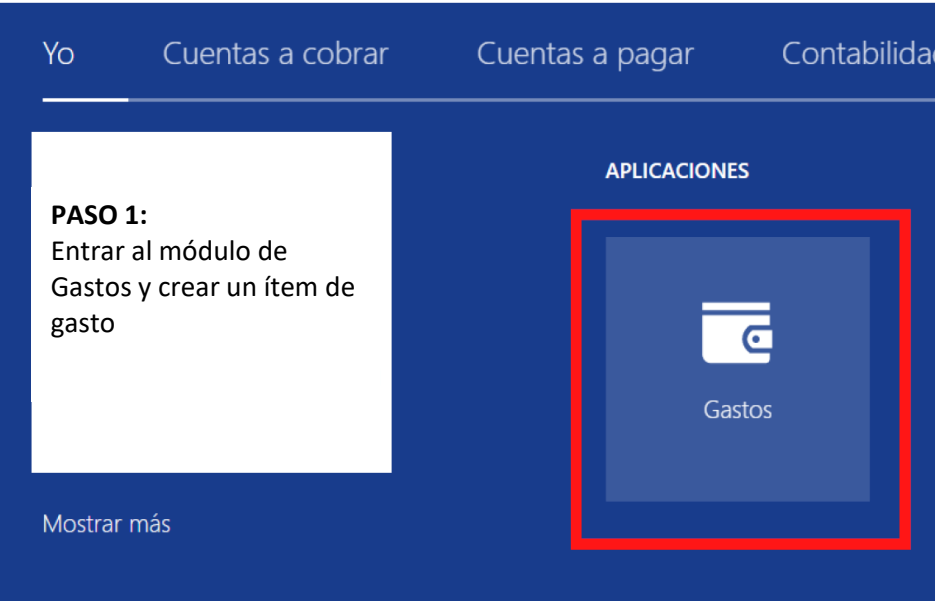

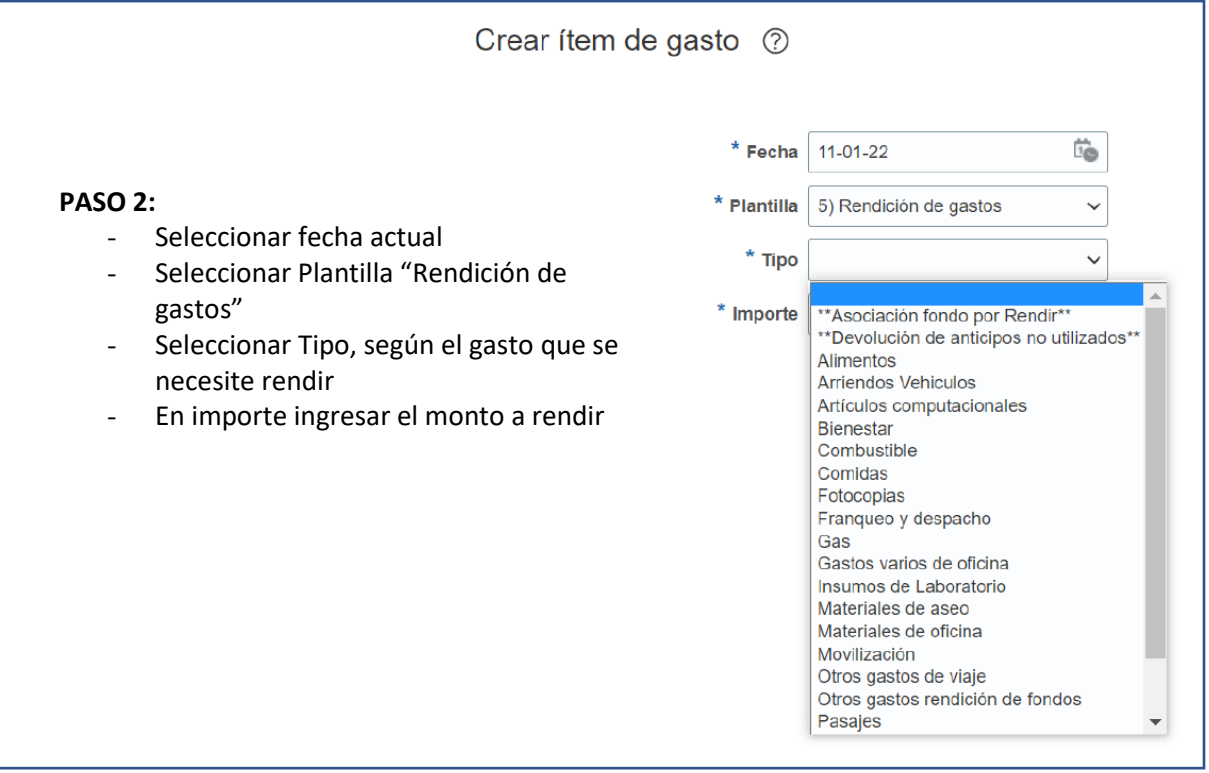

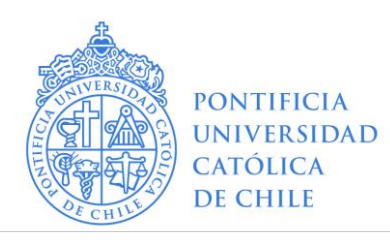

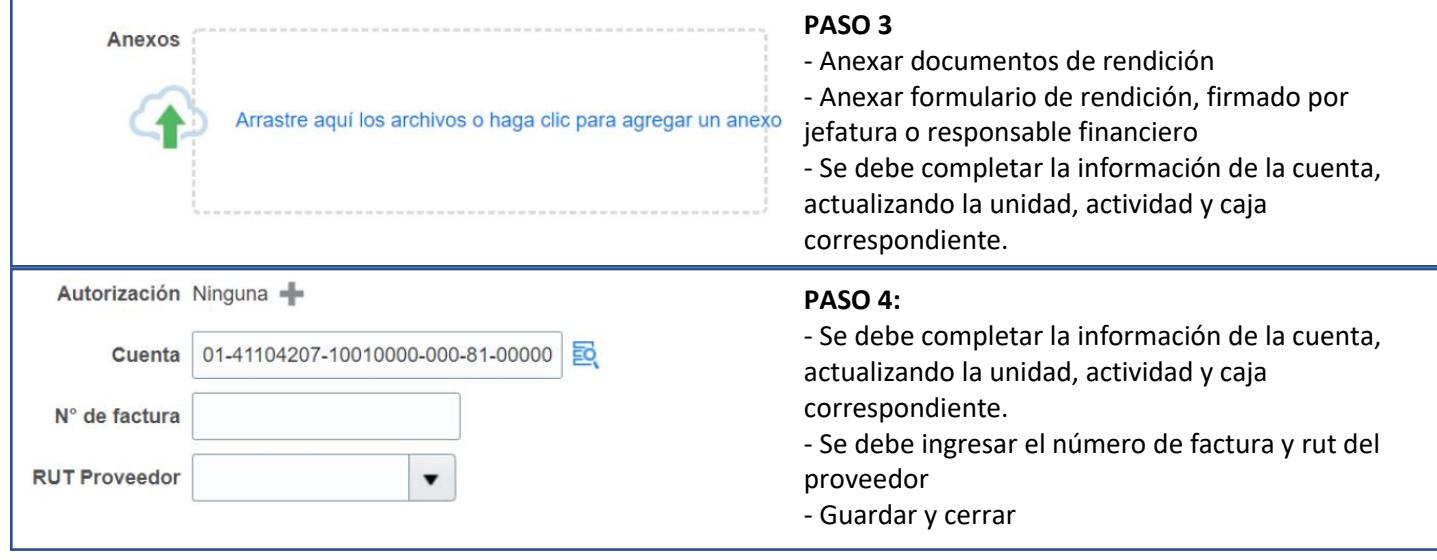

#### **NOTA:**

- Las facturas deben ser ingresadas en ítems de gasto independiente, ingresando la información del número de factura y rut del proveedor. Si el proveedor no está creado, se debe crear en el módulo de compras del ERP, en caso de dudas contactar a Paulina Lizama [paulina.lizama@ing.puc.cl.](mailto:paulina.lizama@ing.puc.cl)
- Las boletas pueden ser ingresadas de manera agrupada en un ítem si son del mismo tipo de gasto. No se debe completar la información del número de factura ni rut del proveedor

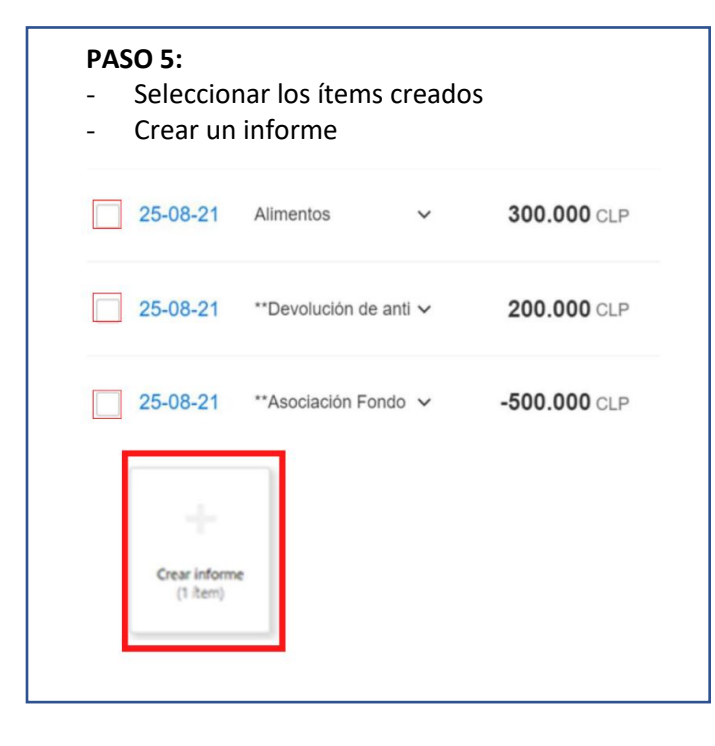

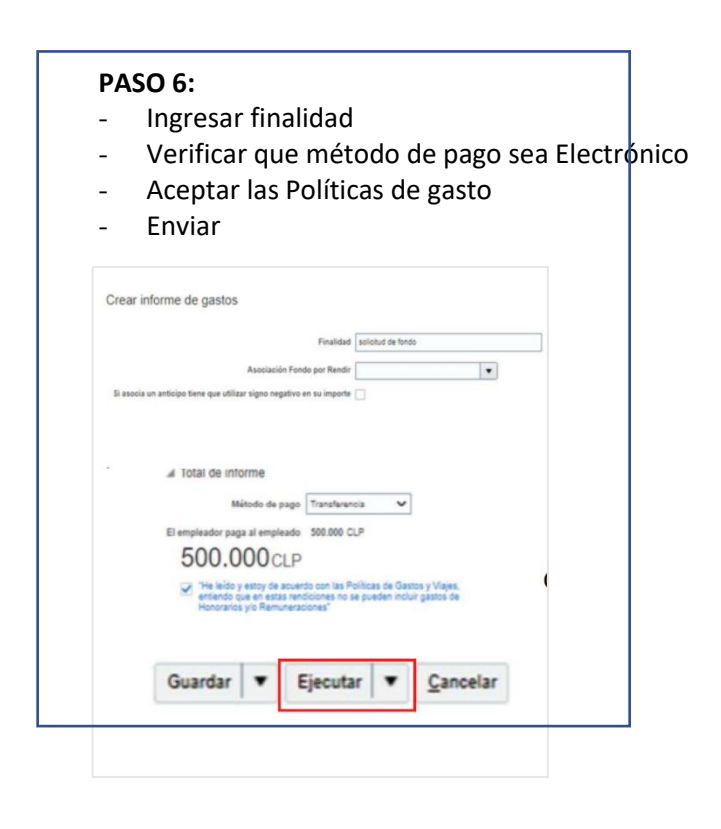

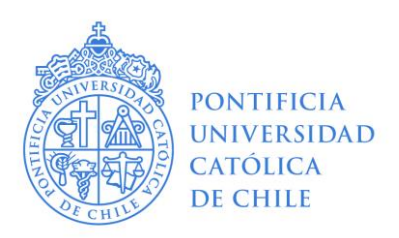

#### <span id="page-3-0"></span>2. Solicitud de caja chica

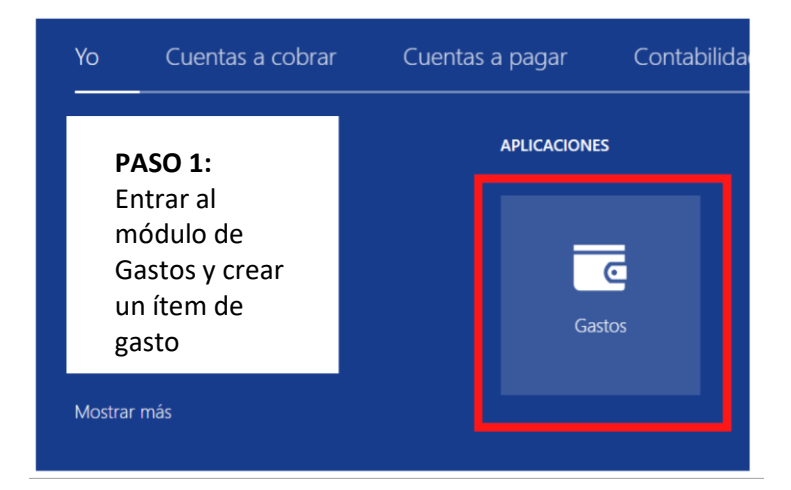

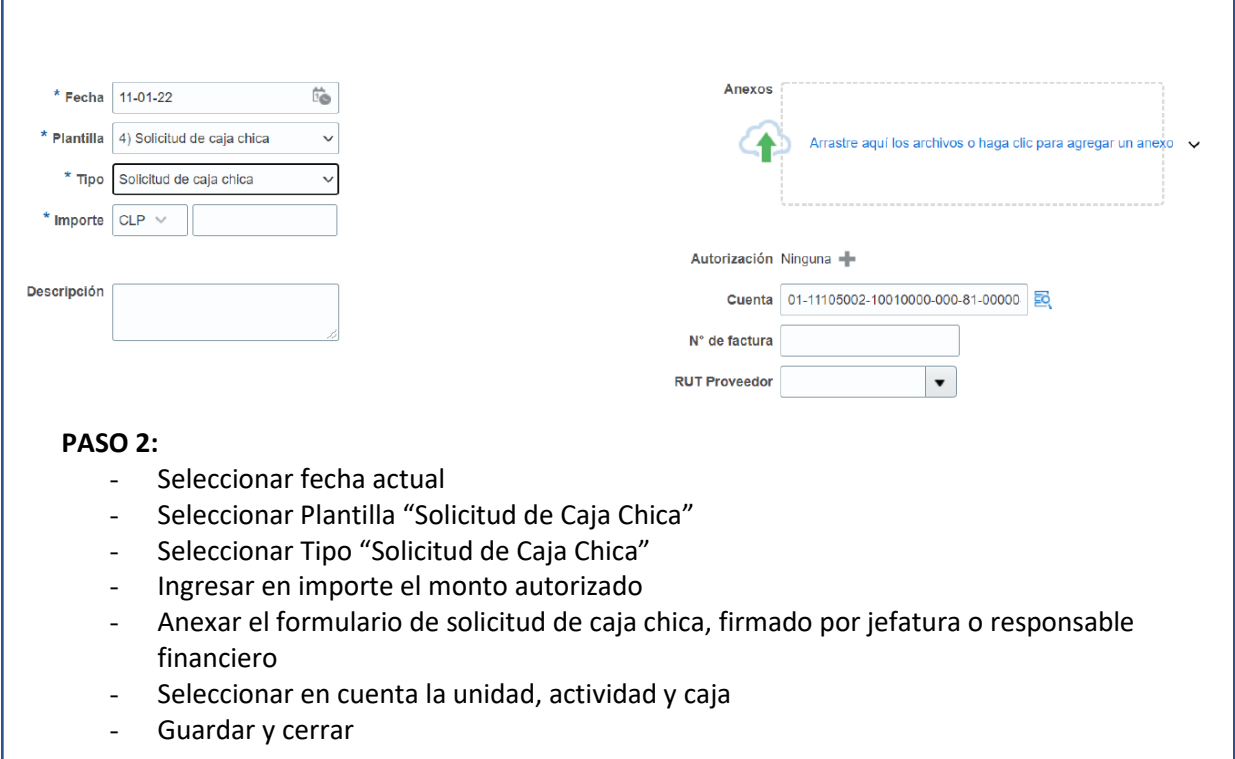

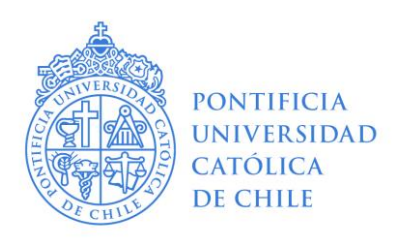

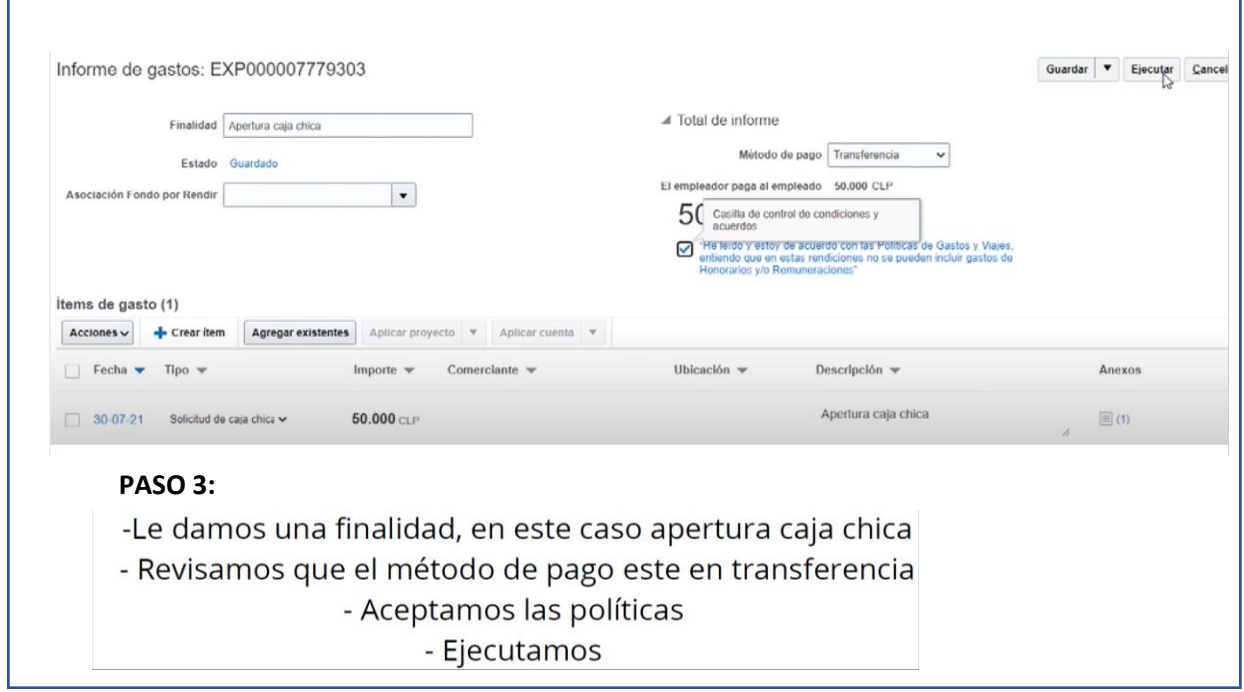

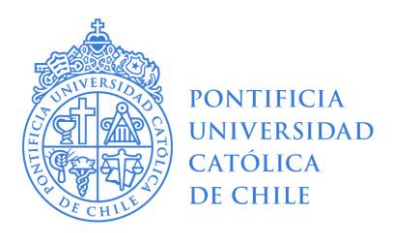

### <span id="page-5-0"></span>3. Rendición de caja chica

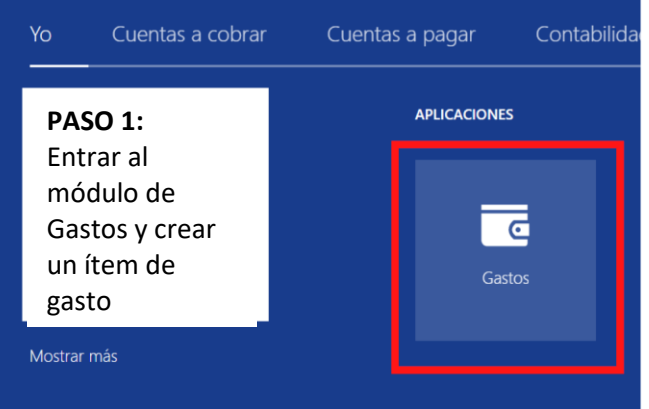

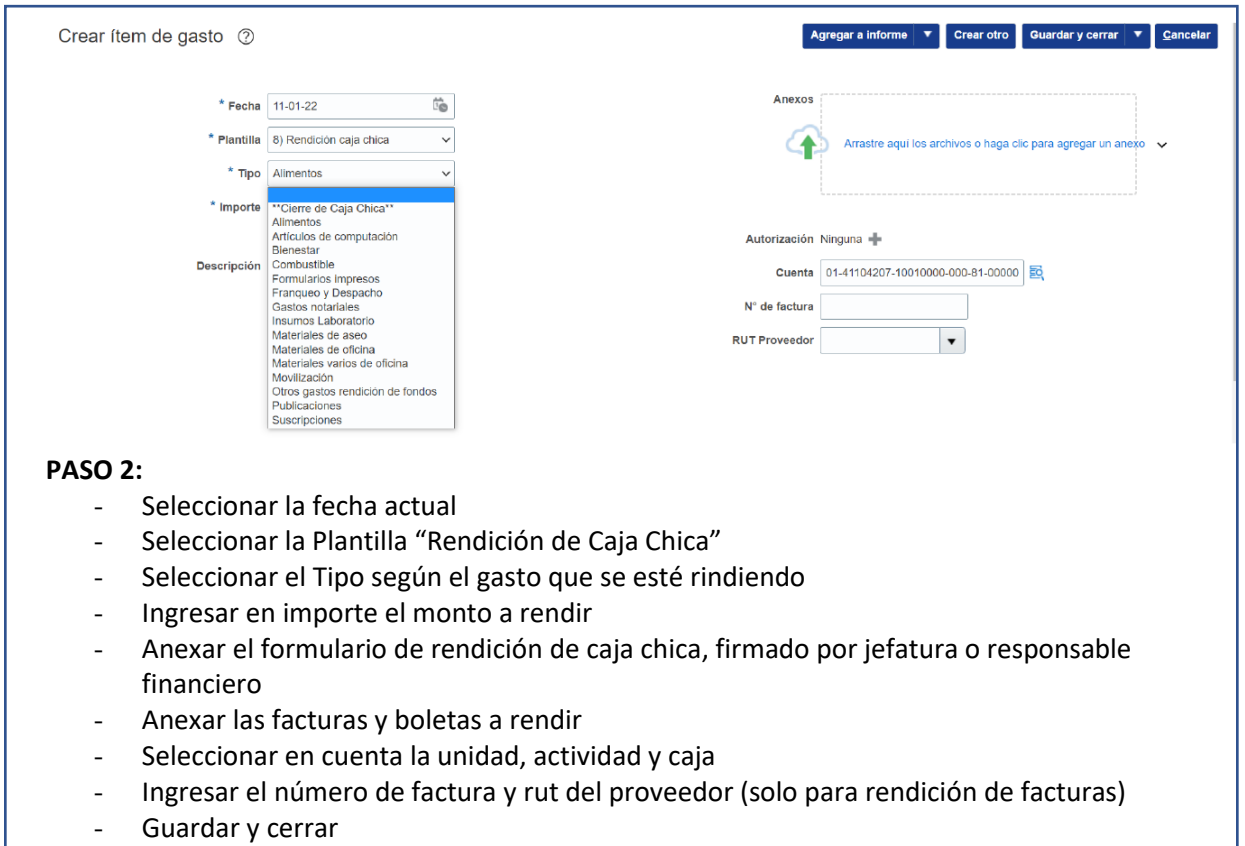

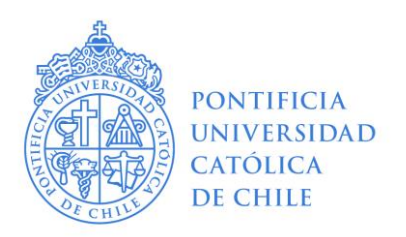

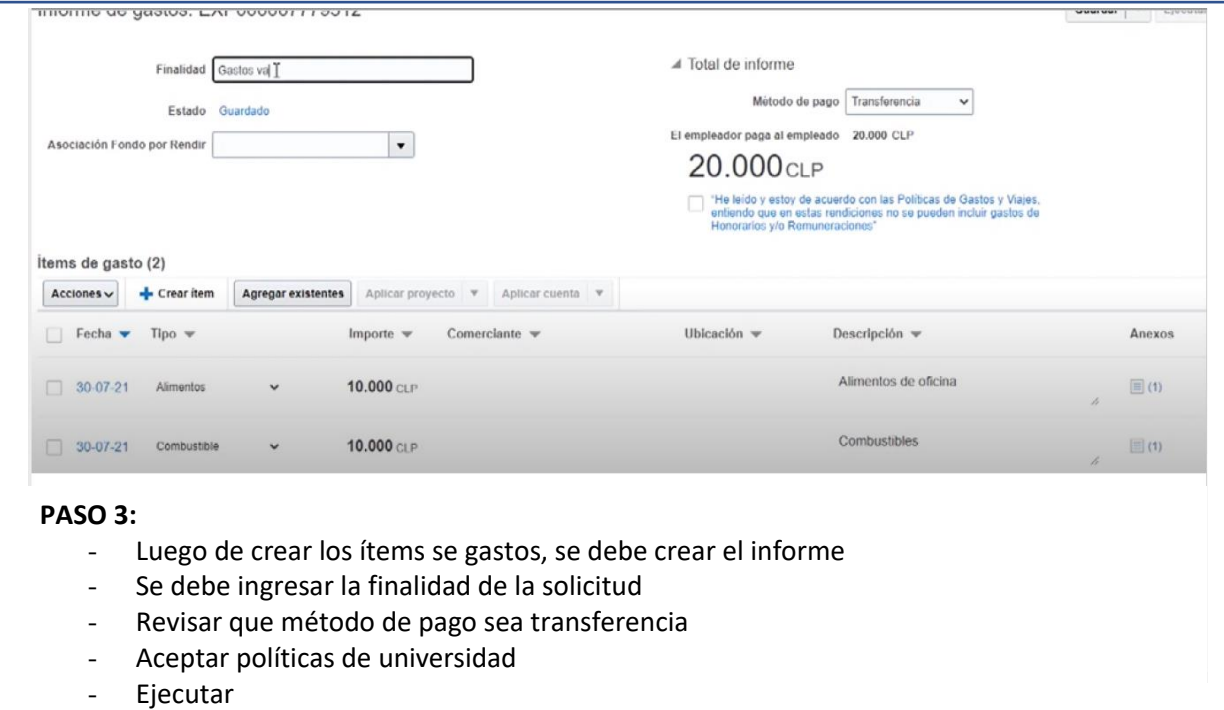

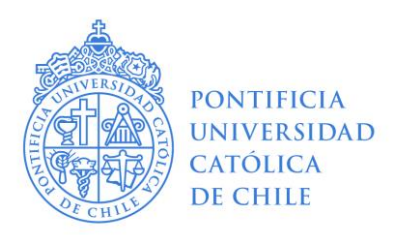

#### <span id="page-7-0"></span>4. Solicitud de fondo a rendir

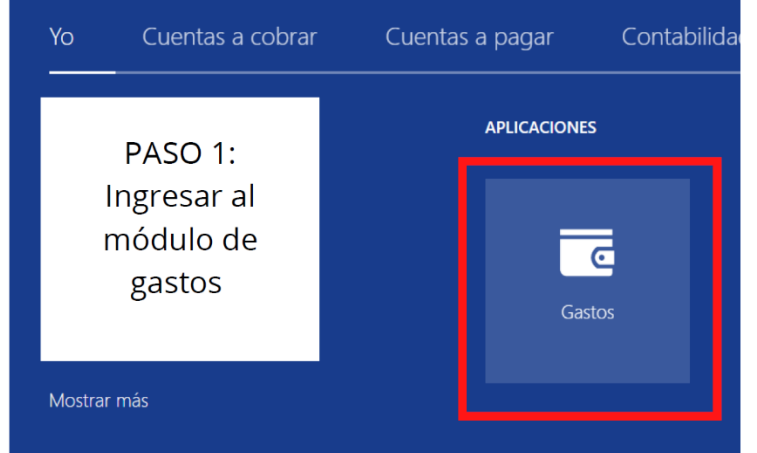

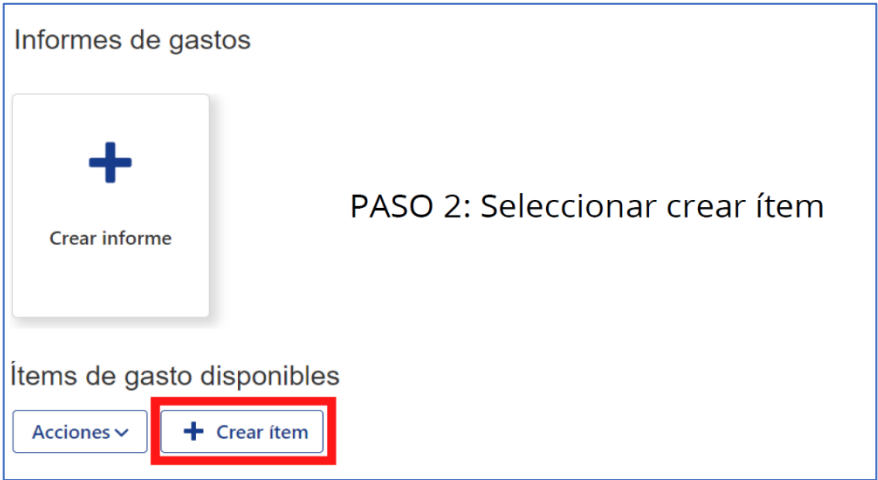

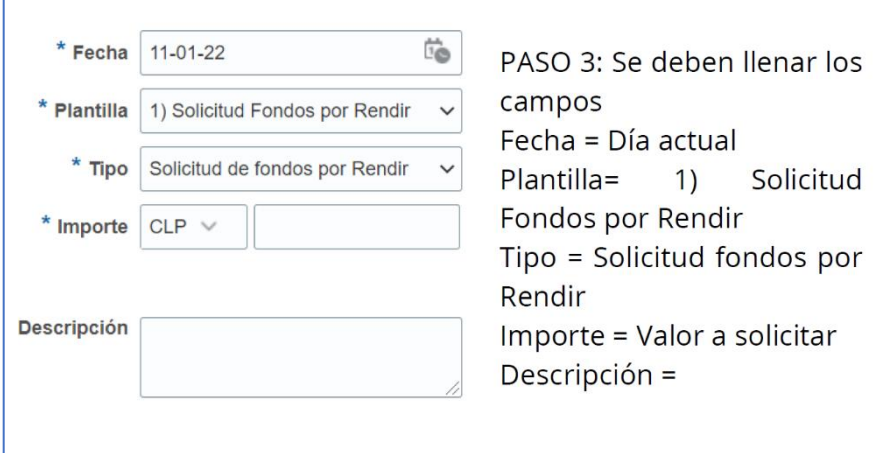

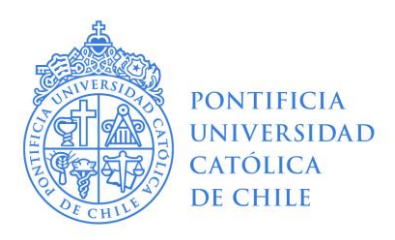

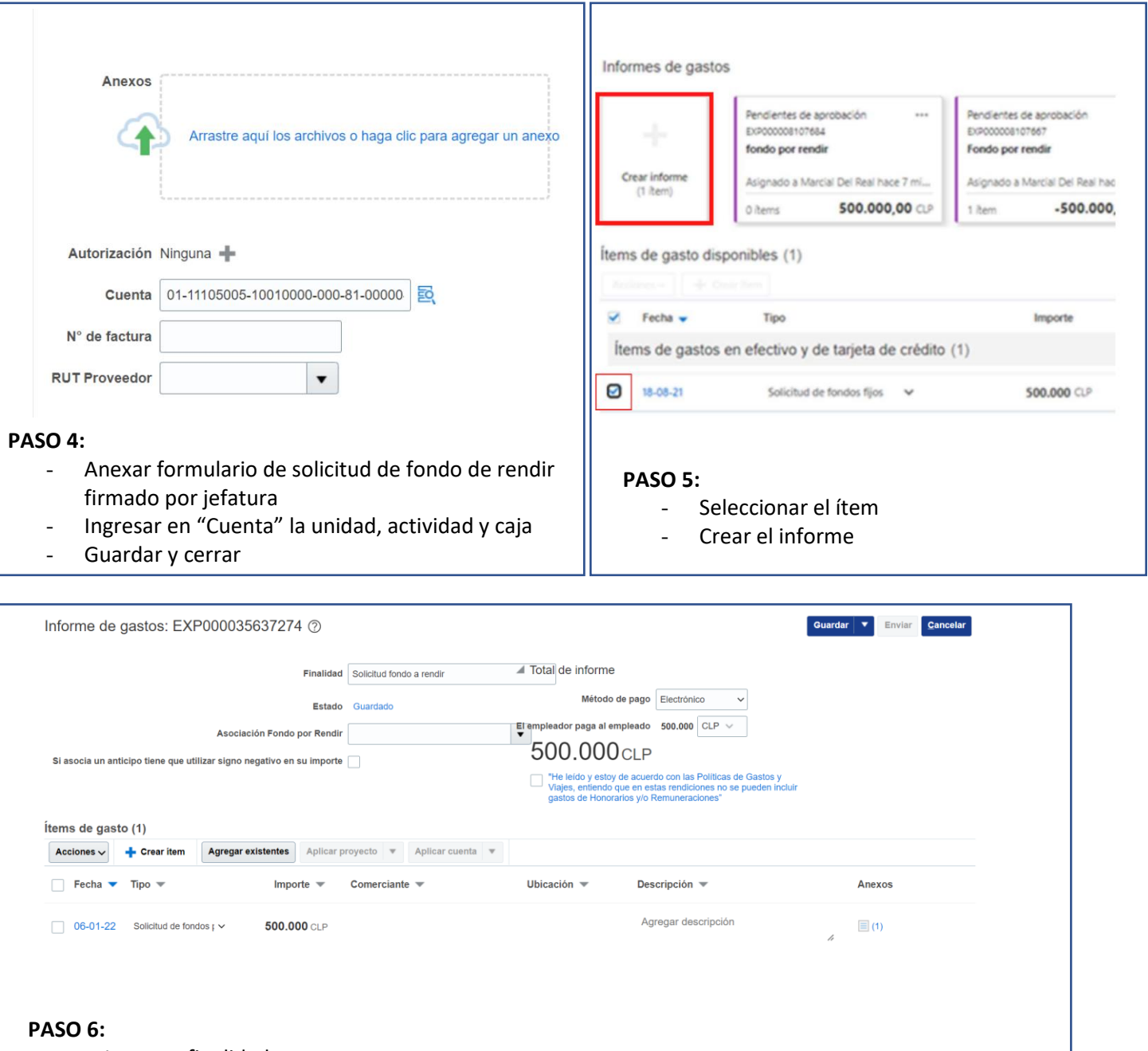

- Ingresar finalidad
- Verificar que el método de pago sea "Electrónico"
- Aceptar las Políticas de gastos y viajes de la universidad
- Enviar

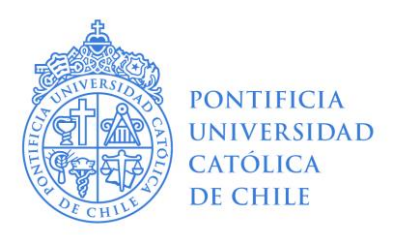

#### <span id="page-9-0"></span>5. Rendición de fondo

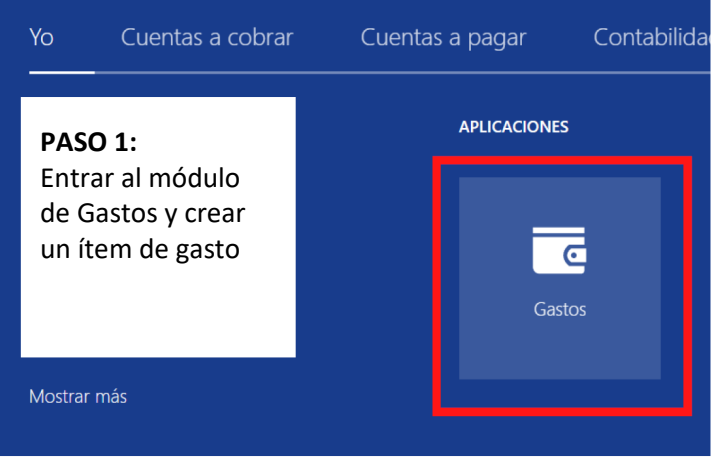

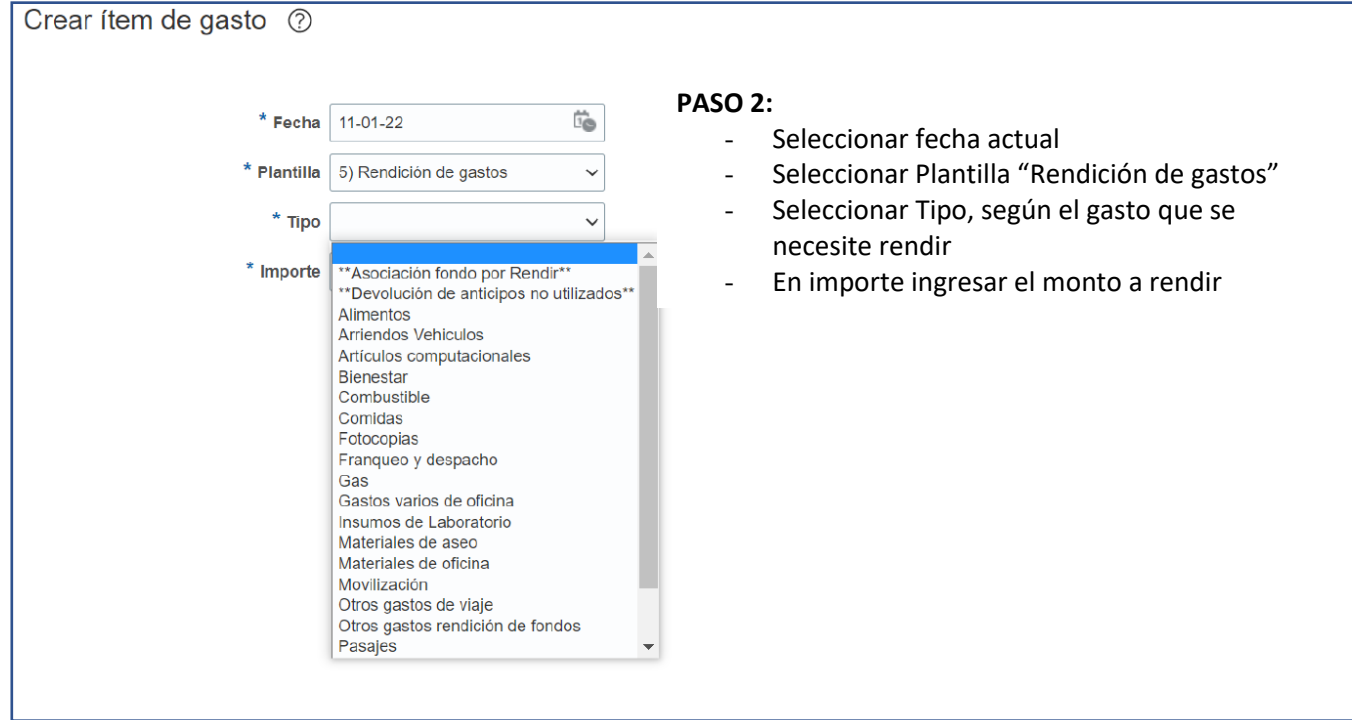

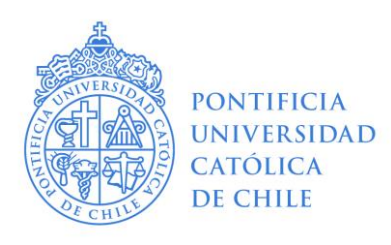

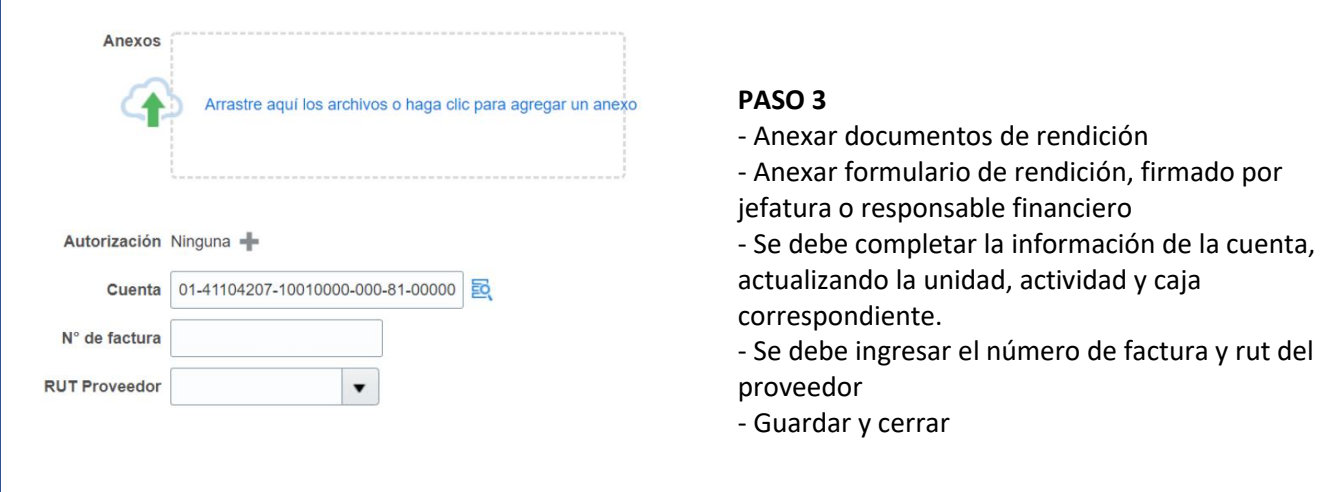

#### **NOTA:**

- Las facturas deben ser ingresadas en ítems de gasto independiente, ingresando la información del número de factura y rut del proveedor. Si el proveedor no está creado, se debe crear en el módulo de compras del ERP, en caso de dudas contactar a Paulina Lizama [paulina.lizama@ing.puc.cl.](mailto:paulina.lizama@ing.puc.cl)
- Las boletas pueden ser ingresadas de manera agrupada en un ítem si son del mismo tipo de gasto. No se debe completar la información del número de factura ni rut del proveedor

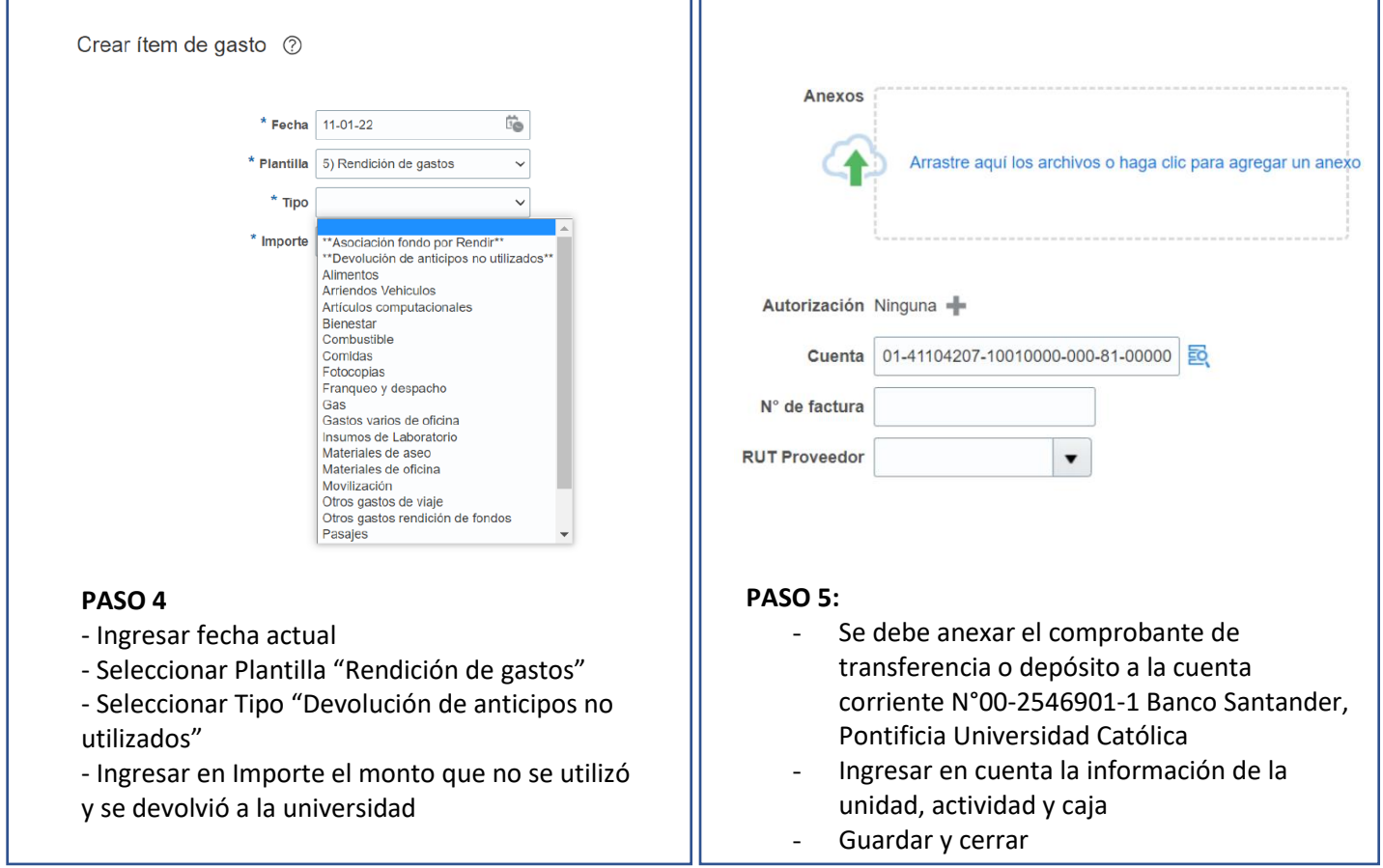

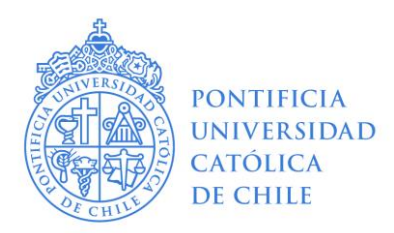

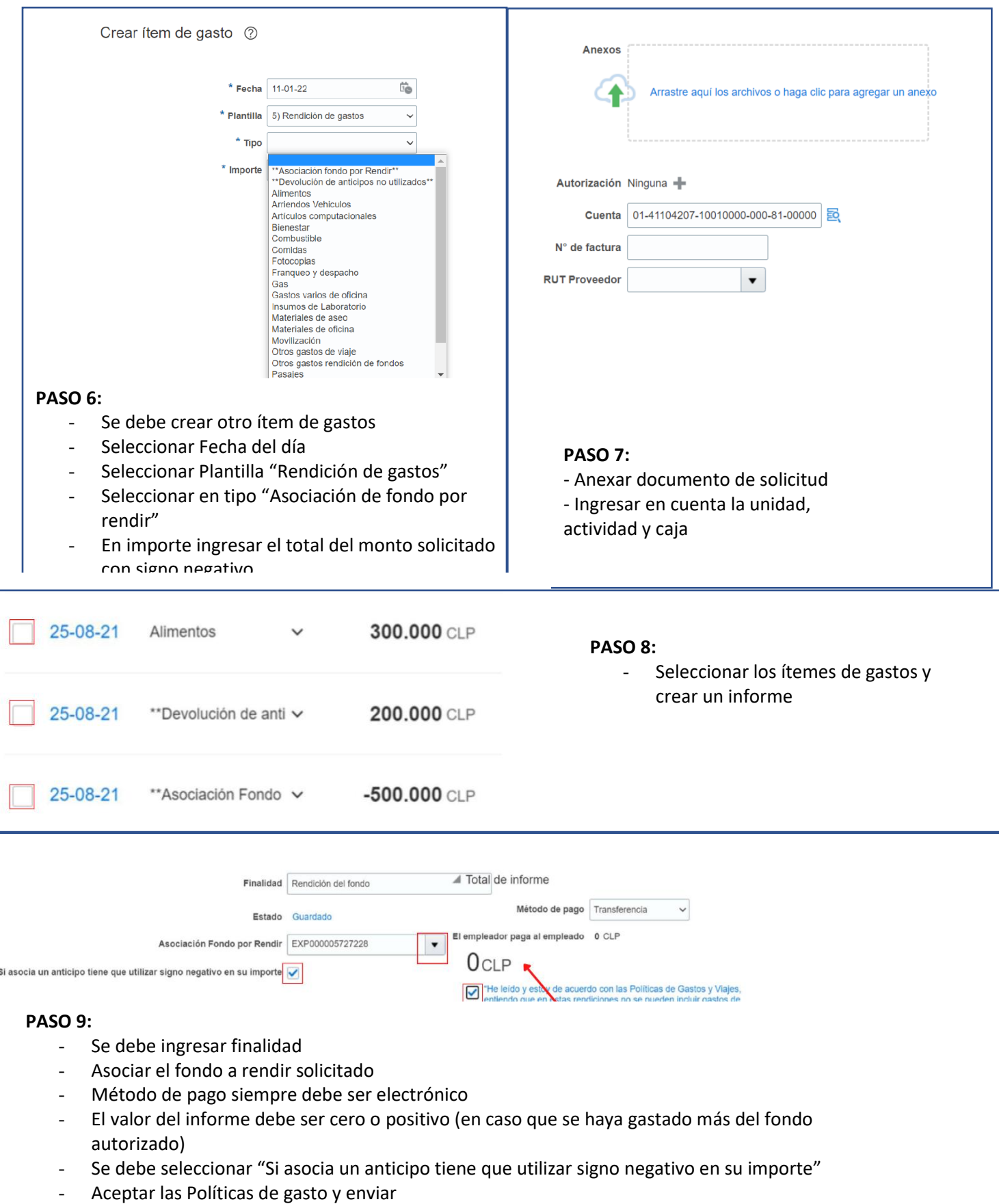

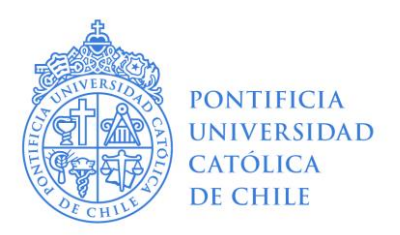

#### <span id="page-12-0"></span>6. Solicitud de viático

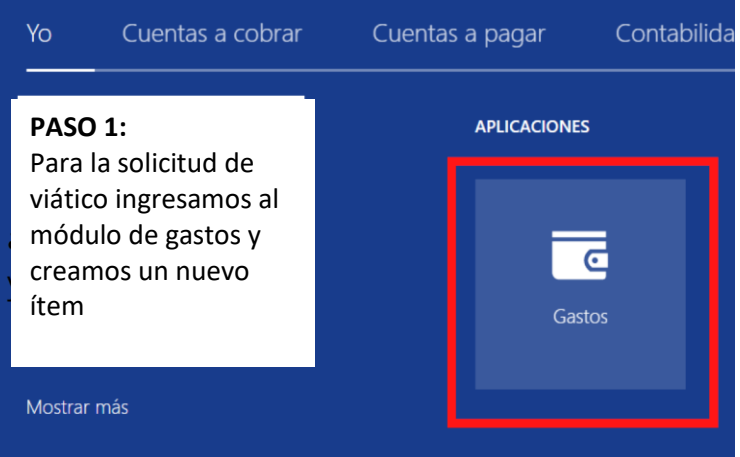

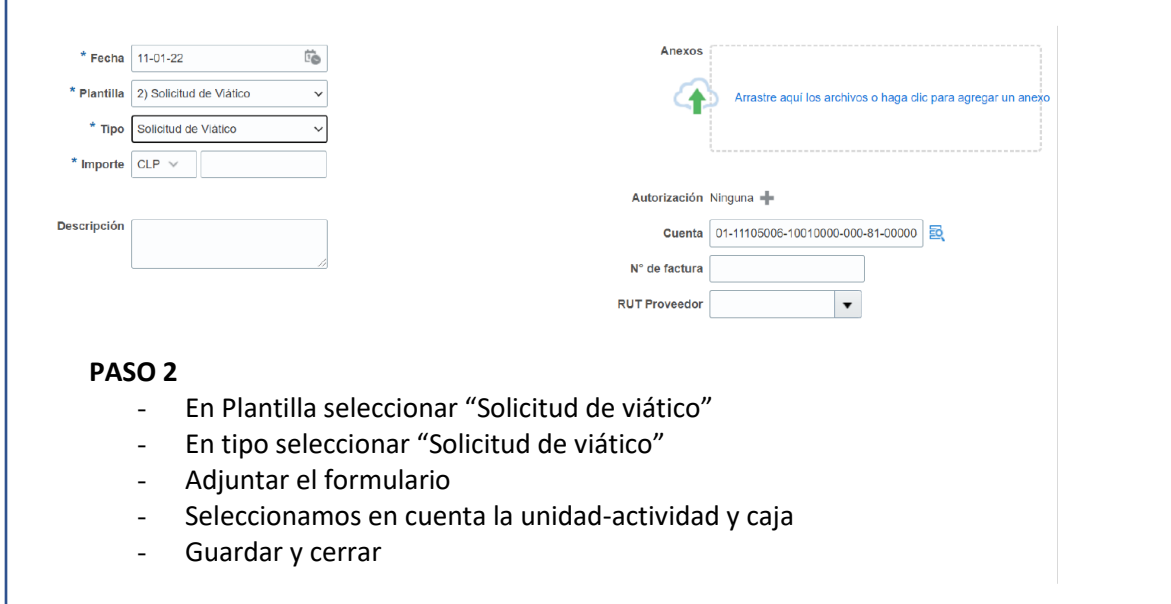

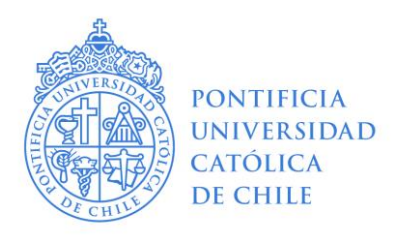

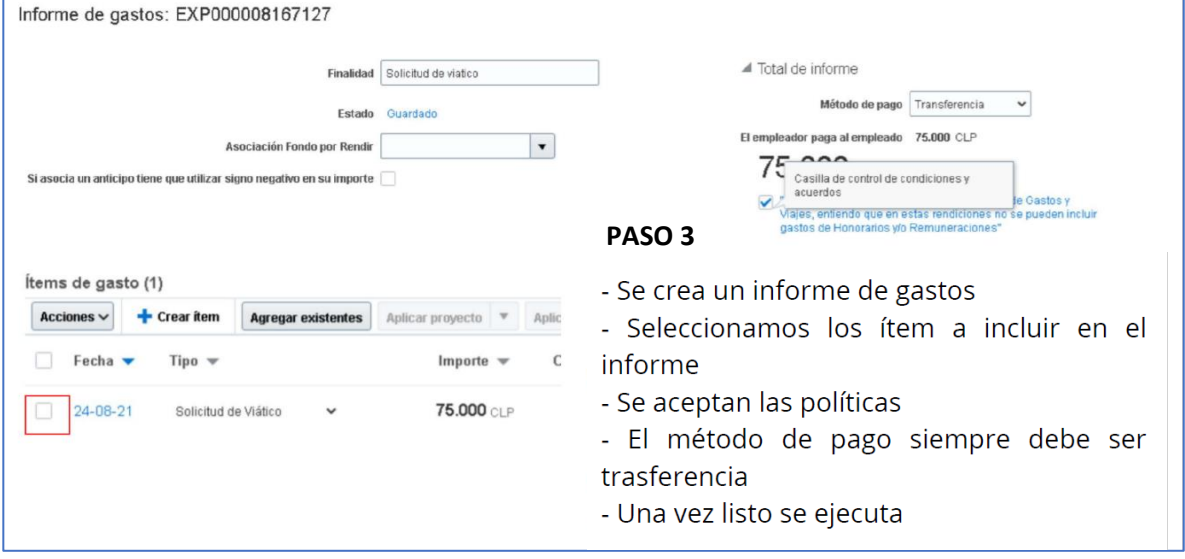

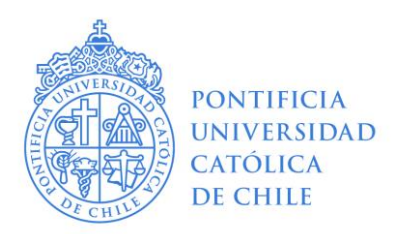

#### <span id="page-14-0"></span>7. Justificación de viático

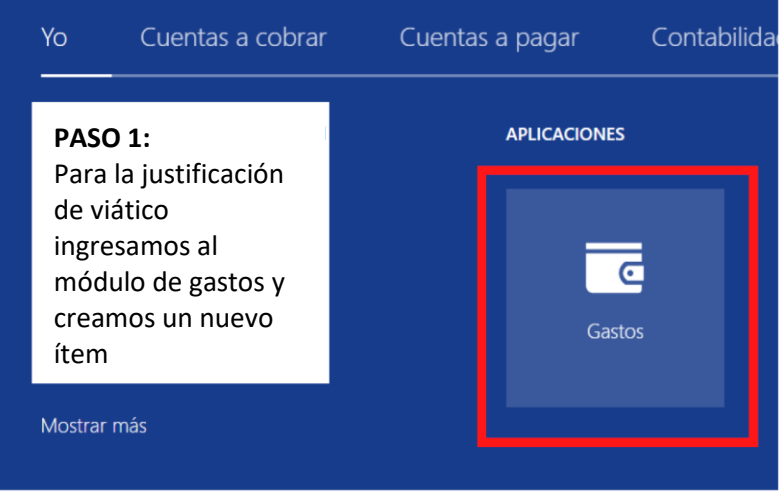

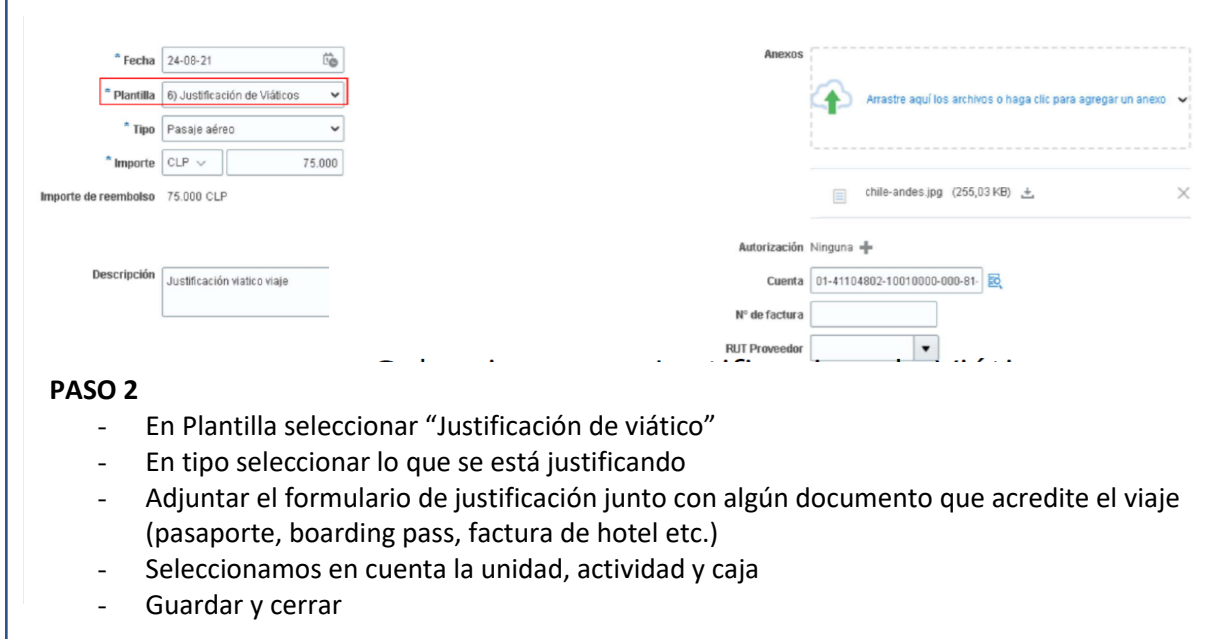

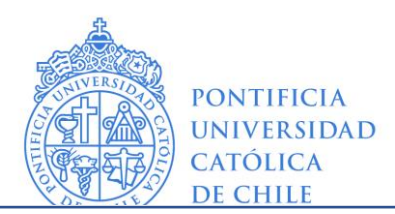

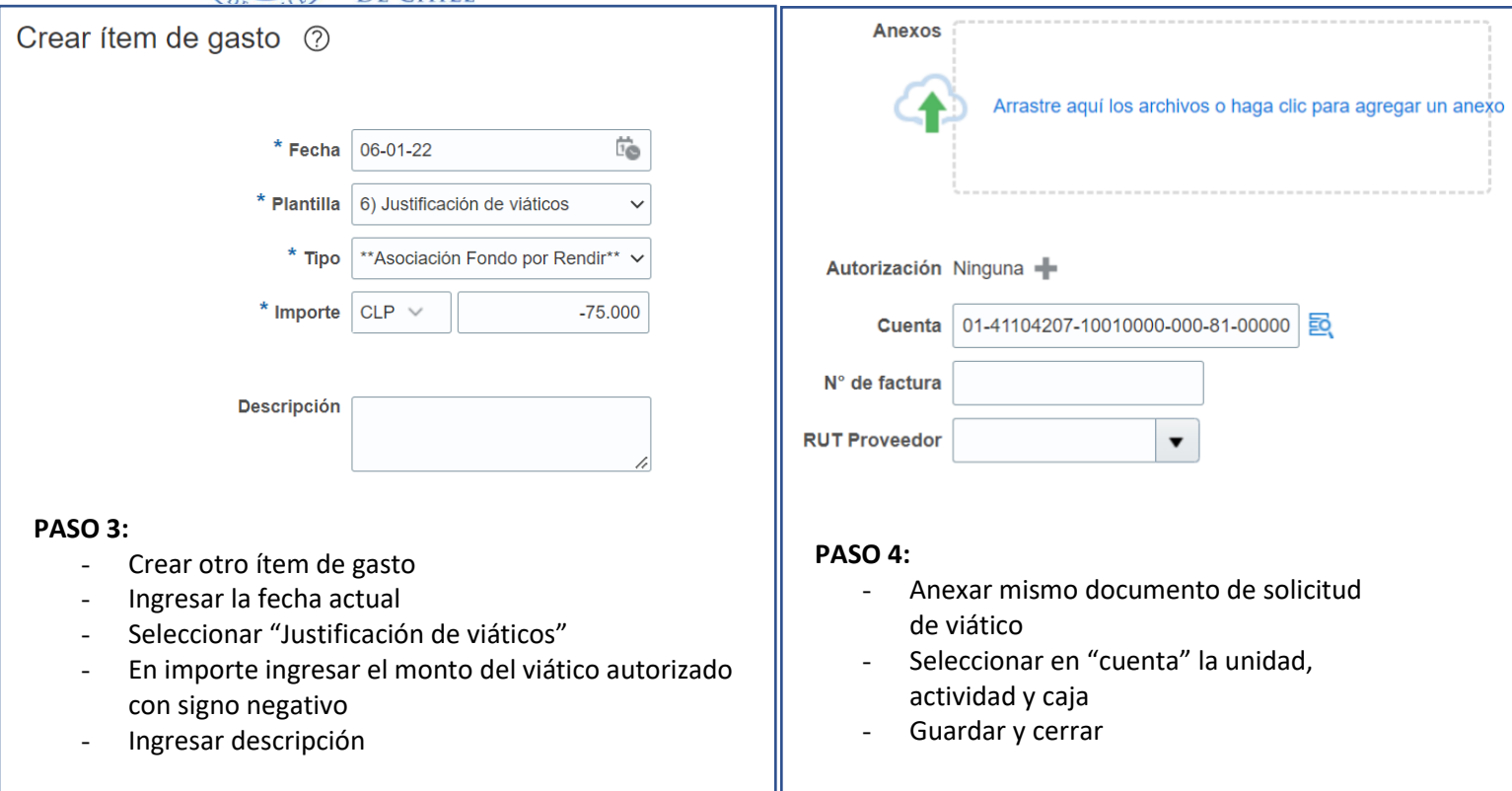

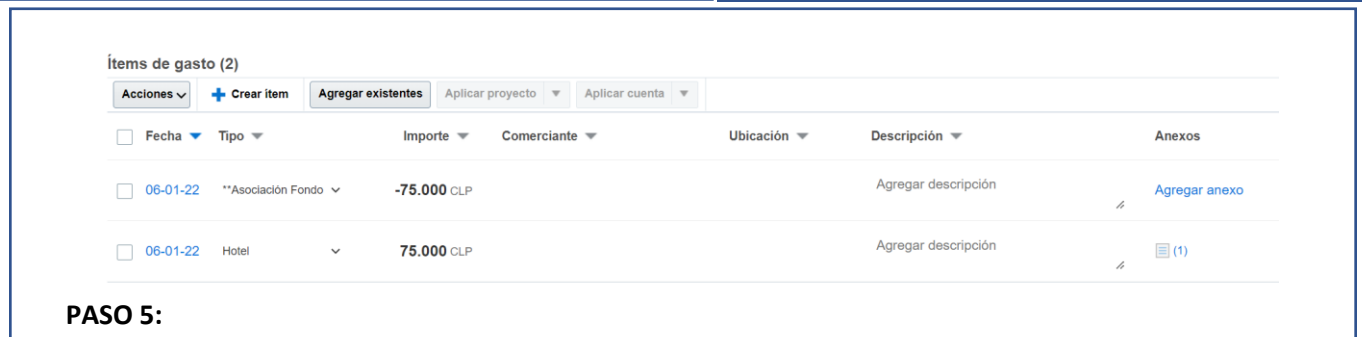

Seleccionar ítem de justificación de viático (Hotel) y Asociación de fondo por rendir

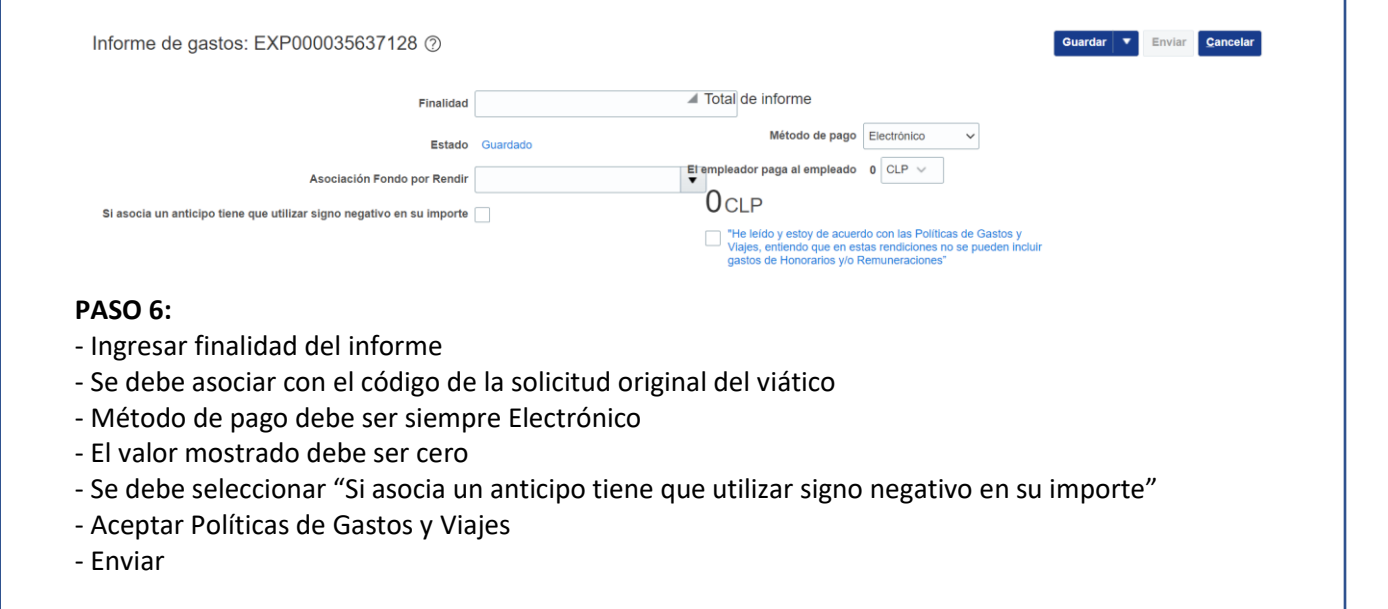

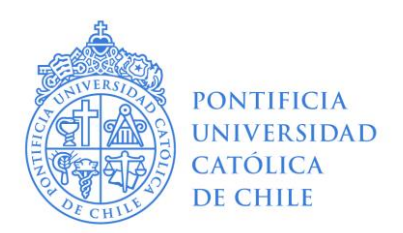

#### <span id="page-16-0"></span>8. Corrección de una solicitud

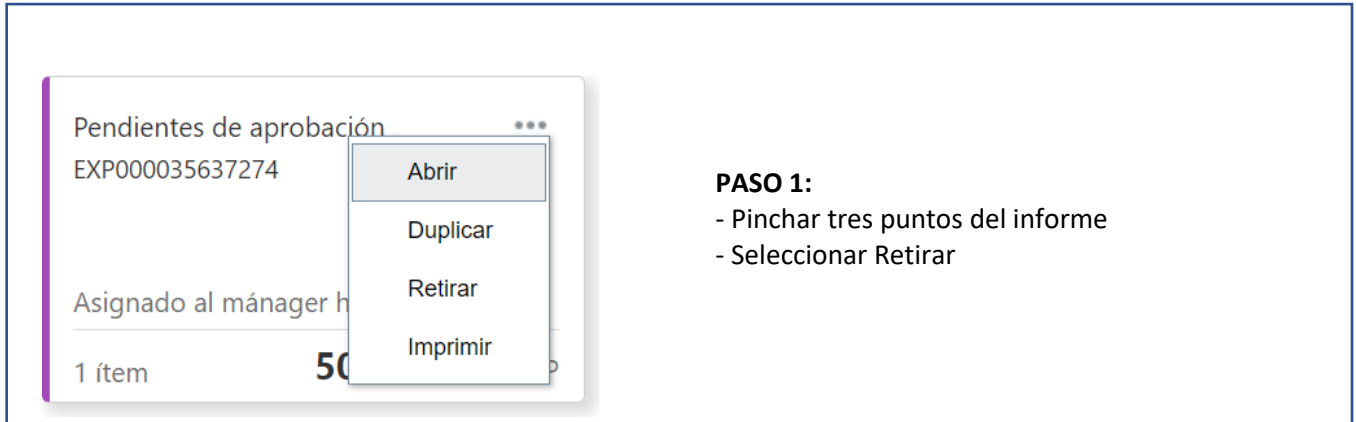

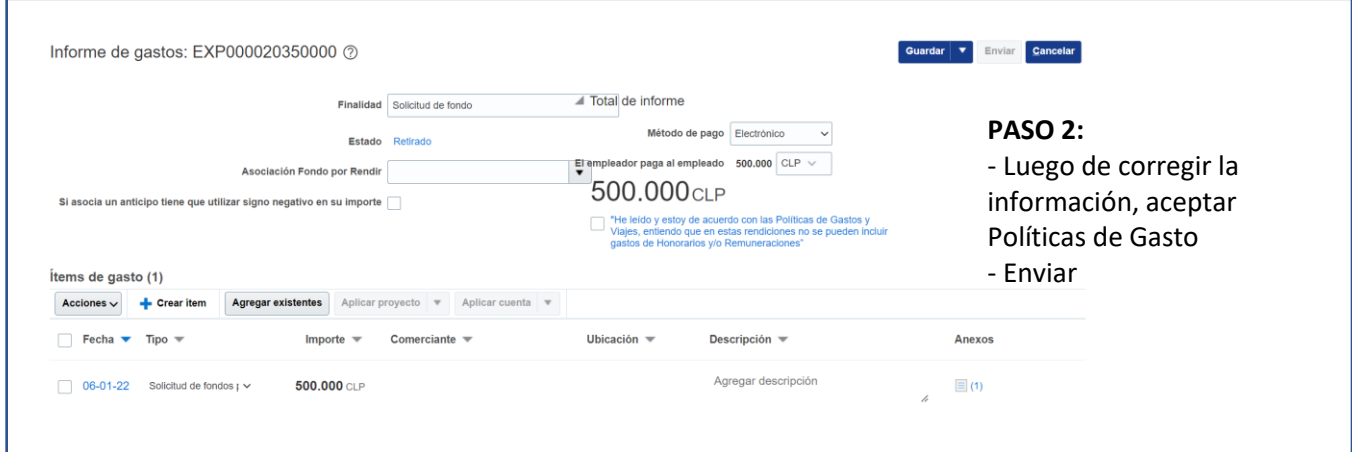